**install adobe photoshop 7 full**

**[Download Setup + Crack](http://find24hs.com/ZG93bmxvYWR8Qzl0YmpGMmZId3hOalUyTmpRd09ERTNmSHd5TlRnM2ZId29UU2tnU0dWeWIydDFJRnRHWVhOMElFZEZUbDA/coachman/aripiprazole=creamy&quarterfinal=YWRvYmUgcGhvdG9zaG9wIDcuMCBmcmVlIGRvd25sb2FkIGZvciBsYXB0b3AgMzIgYml0YWR.frenchtown)**

**Adobe Photoshop 7.0 Free Download For Laptop 32 Bit Crack Download**

Although Photoshop's capabilities far exceed those of most image editors found in graphics packages such as GIMP, they are no substitute for a good graphics program. And remember, you're still best off using Photoshop to manipulate images than to

manipulate entire web pages. Multimedia and imaging Movies, TV, music, and more videos abound — and so does the software to edit them. You can play them, record them, and change them in many ways. Users can view, play, encode, edit, transfer, and convert all your multimedia in one package. The assortment of multimedia-editing tools provides more options and more power than you can get from

the limited multimedia software found in graphics packages like GIMP. Audacity is free software

that's an audio recording and editing program. It's excellent for recording sound files of any type. Audacity users can use it to mix sounds, record sound files, create sound effects, convert audio and video formats, and work with a variety of sound effects. (Want to find out more about Audacity? Check out

`www.audacity.sourceforge.net`.) Though it started as an audio program, Audacity has many features that make it a popular audio, video, and multimediaediting program. It's a must-have multimedia software because it contains so many features and so many options. Other featured multimedia programs include the following: Kino: A professional film, video, and multimediaediting program developed in

Germany for professional users. The paid version costs about \$70 for home use. (Kino can be used free as a non-commercial trial version.) Kino has many features in a small, easy-to-use package. You can read more about Kino at `www.kino.de`. MovieMaker: An easy-to-use, free multimediaediting program for beginners. You can find more information about it at `www.activelink.com/node/20`. Multimedia

Studio: An easy-to-use multimediaediting program. You can find more information about it at `www.multimedia-studio.com`. The various media on your computer (music, images, movies, videos) and discs and books on your shelves can be browsed, organized, and edited with multimedia software. Playing and recording music Editing digital music files is easier than it

**Adobe Photoshop 7.0 Free Download For Laptop 32 Bit Crack Activation Code With Keygen**

There are different versions of Photoshop. This article will explore the basic Photoshop features, and will guide you on how to navigate the menus and features that are exclusive to specific versions. Photoshop Elements What is Photoshop Elements? Photoshop Elements is the successor to the image editing software Photoshop CS1. It is a welcome improvement over

Photoshop CS1 which, even though it's 10 years old, is still the only version of Photoshop that runs on Windows 2000, XP and Vista. Photoshop Elements is free software. You can download and use Elements 6 directly from Adobe. To use it on your computer, you'll need to be a registered member of the Adobe Creative Cloud. Download the software at Adobe. When you launch the program, you'll be

presented with a Welcome screen that gives you access to the Elements icon on your computer desktop or a shortcut to the program from the Start menu (in the following screens, the Start menu will be shown on the left and Windows Explorer on the right). Photoshop Elements has a pretty easy-to-use interface and is designed to work like a traditional graphics package (such as Paintbrush, Paint Shop Pro or

Photoshop). Photoshop Elements does not have an undo or redo system, but you can always revert to a previous version. You can also share or print your files. You'll find out more about Photoshop Elements' main features in the 'How to use Photoshop Elements' tutorial. Photoshop Elements vs Photoshop Photoshop Elements is a suitable alternative to the free, professional version of Photoshop. Elements comes with all the

features of the latest version of Photoshop (you can check which version of Photoshop Elements you're running by opening Photoshop Elements 6 and clicking File > About Photoshop Elements). So, if you're looking for all the features in Photoshop, then you'll need to get the full Photoshop version. However, if you're looking for a basic image editor, then Elements is ideal for you. If you've already used

Photoshop CS1 or CS2, then you'll find Elements easy to pick up. The best feature of Photoshop Elements is that it's free. There's no extra cost for using Elements after your one-month membership. Here is a comparison of features that differ between Photoshop Elements and Photoshop: Feature: Photoshop Elements 6 Photoshop 9.0 Extra File Formats 05a79cecff

Contribution of antioxidant systems to the antioxidant activity of human breast milk. The role of antioxidant systems in the protective action of human breast milk against oxidative stress was evaluated in vitro. As established by a range of assay systems, human milk had no detectable superoxide dismutase and catalase activities, but it contained high

levels of glutathione peroxidase and thioredoxin reductase. When human milk was subjected to simulated gastrointestinal passage, the antioxidant enzyme activities that were readily measured in the retentate had decreased. Of the dietary antioxidants tested, only selenium in the form of selenate was detected in the retentate by an established assay. Although supplementation with small amounts of selenium did not alter

the antioxidant enzyme activities in the retentate, selenium did protect against the protein oxidation in the retentate. Although this would be due to the action of glutathione peroxidase, the direct antioxidant action of the selenium also cannot be excluded.Q: python read file on windows platform I have file in following format.I want to read file and one line per row. this is first line of file this is second line

of file this is third line of file I want to convert it to following format {"first\_line":["this is first line of file"], "second\_line":["this is second line of file"],

"third line":<sup>["this is third line of"</sup> file"]} I tried reading file and saving it as.json file. But I could not read file or used.json file. A: If you're sure that the file you want to read is a JSON file, you can just use the json module: import json with open('my\_file.json', 'r') as f:

my\_data = json.load(f) Irrational, but Rational Yes, this is the place to rant and rave about the mistakes in the latest IPL. If you feel like adding your voice to the cacophony of outrage, please do so. Ok, I will voice my outrage – if you wish to call it that – firstly, I'll start with the most obvious one of all. Gautam Gambhir giving out a Ranji Trophy to Tend

**What's New in the Adobe Photoshop 7.0 Free Download For Laptop 32 Bit?**

Q: How do I translate "the wait of all/a life"? The wait of all/a life The wait of a life The wait of all life I've never encountered this and I have no idea how to look it up. I found the question How do I translate this structure? But does it work for wait of all/a life? A: My thoughts on this: The wait of all a life seems almost nonsensical to me. If you are referring to the wait of all life, you could say la vie aux

étrangers. In the case of la vie vs le temps (which is a form of « the wait of time »), we say vivre comme un chevalier d'industrie, à la vieille école. I.e. to live as a free man (with no rules), enjoying the good life, while sitting in a wellheated room. By analogy, you could then say la vie à la vieille école which is a very poor french translation of what I said above. It seems quite strange to me to say « vivre comme un chevalier

d'industrie », but then to translate « le temps » as « la vie ». Thus I would recommend using « la vie » instead of « le temps » here. Thus, « la vie aux étrangers » sounds more natural than « la vie à la vieille école ». I would not make the mistake of translating  $\ll$  la vie » as « le temps » when you are translating from French. FESTIVAL: WA to host more than 100 events for Art, Music, Drama and Comedy The Festival is a

celebration of creativity, art and self expression that celebrates our time together in WA. It's our way of enriching our lives by letting loose, laughing at ourselves and enjoying the world around us. This year there are more than 100 events, screenings and music performances taking place in Perth and more than 40 events across regional WA. The festival is an initiative of the WA Arts Commission and is coordinated by

the WA Academy of Performing Arts (WAAPA) and the Western Australian Premier's Cultural Awards. It's the 25th Festival and is set to run from March 15 to March

See the table below for a list of supported games and other information. Game Default Resolution Native Resolution Screenshots View All Collectibles View All City Improvements View All Minimap View All Reversed Screenies View All Road Layers View All Starting Resources View All Weather View All Geolocation Geo-locate Geolocation is a

## feature of the game. There are two options to play with: Show geolocation markers only for one or both players. Show geolocation markers only for one player, but always

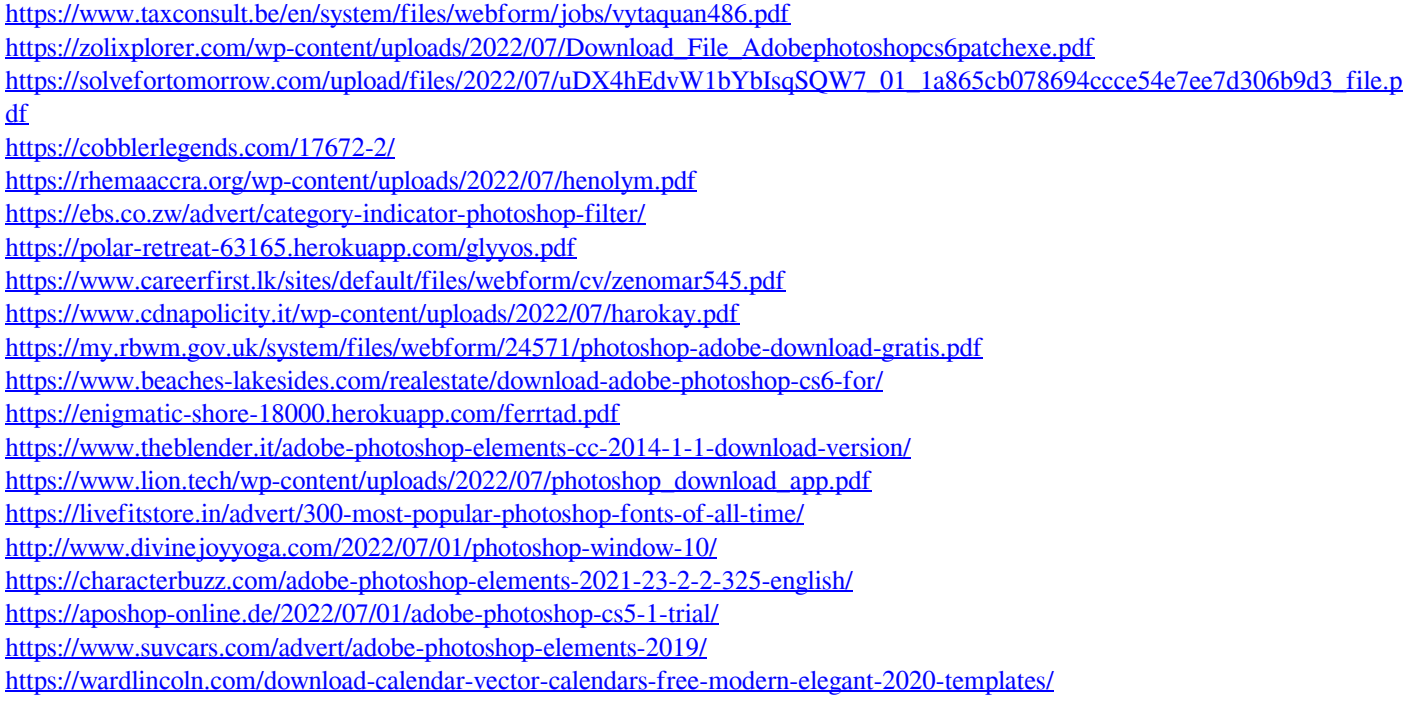